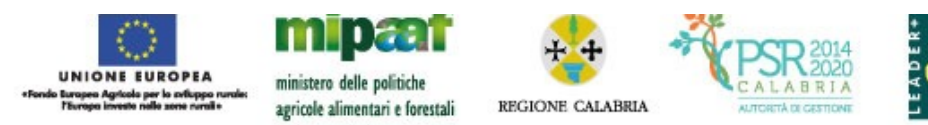

#### **PROGRAMMA DI SVILUPPO RURALE per la Regione Calabria 2014-2020 MISURA 19 - Sostegno allo sviluppo locale LEADER (CLLD – community led local development)**

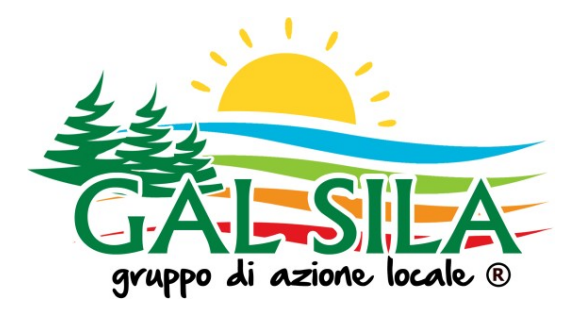

# **PIANO DI AZIONE LOCALE "***Altopiano Silano, Distretto del turismo sostenibile***"**

## **AVVISO PUBBLICO**

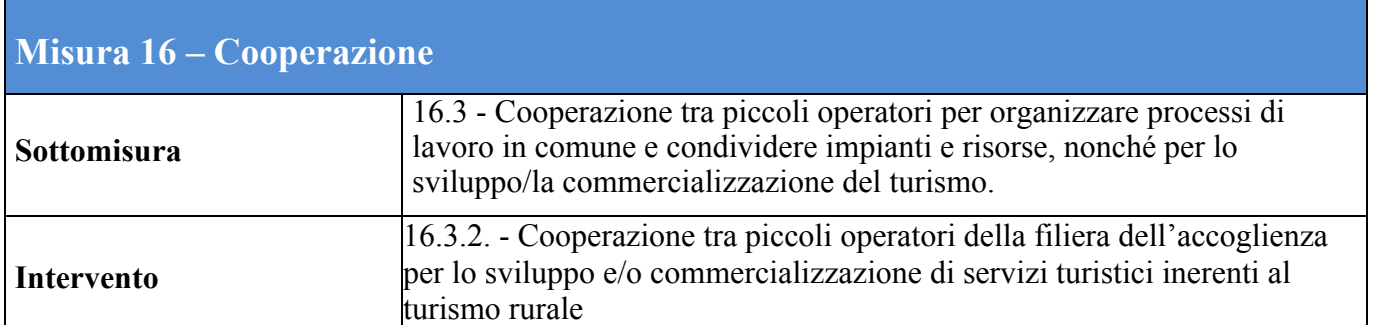

## **DISPOSIZIONI PROCEDURALI PER IL TRATTAMENTO DELLE DOMANDE DI SOSTEGNO**

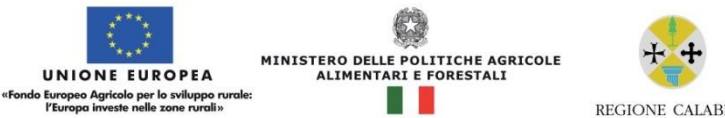

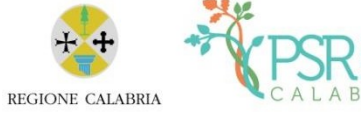

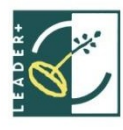

2014<br>2020

RIA

#### **SOMMARIO**

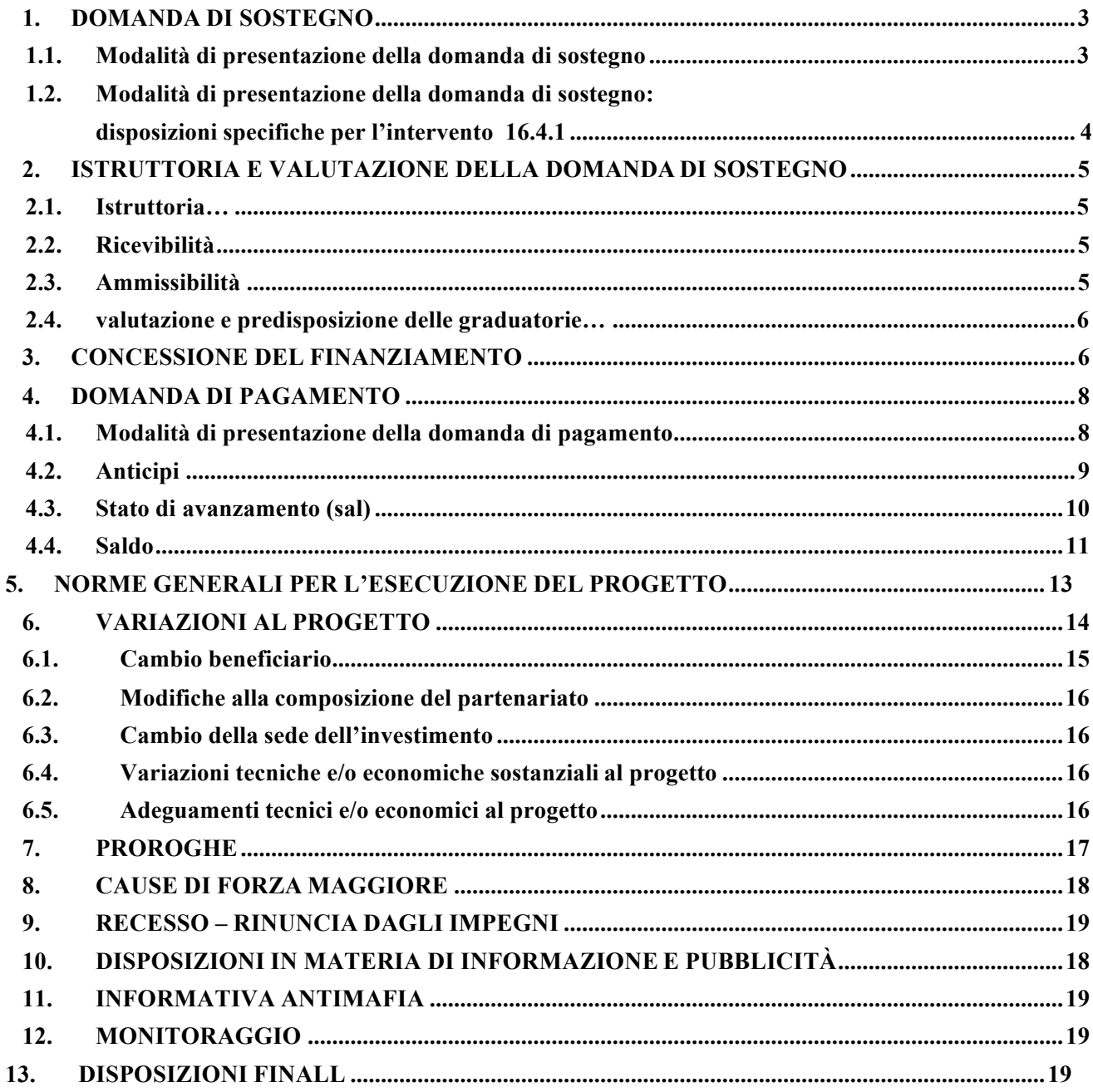

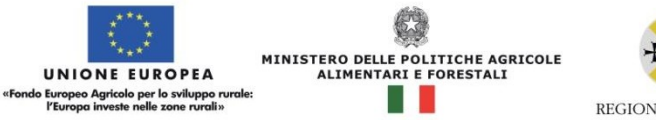

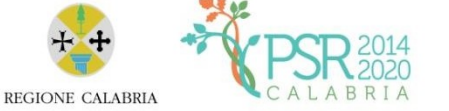

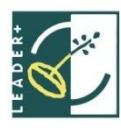

## **1. DOMANDA DI SOSTEGNO**

#### **1.1. Modalità e termini per la presentazione della domanda di sostegno**

La presentazione delle domande da parte dei singoli soggetti richiedenti deve avvenire entro e non oltre il termine di 60 giorni dalla data di pubblicazione del presente bando, in forma di avviso. La domanda di sostegno deve essere compilata e trasmessa per via telematica utilizzando il Sistema Informativo Agricolo Nazionale (SIAN), previa apertura e aggiornamento del fascicolo aziendale informatizzato.

I dati inseriti nel fascicolo aziendale e rilevanti ai fini delle domande, saranno automaticamente importati nelle domande e saranno modificabili solo attraverso l'aggiornamento del fascicolo,

Nel fascicolo dovrà essere presente, in allegato, la delega del soggetto richiedente al CAA o all'organismo convenzionato prescelto alla compilazione per via telematica della domanda di aiuto.

Le domande volte ad ottenere la concessione del sostegno, formulate esclusivamente sugli appositi modelli, devono essere prodotte utilizzando la funzionalità on line messa a disposizione dall'Organismo Pagatore ARCEA disponibile mediante il portale SIAN per il tramite di un Centro Autorizzato di Assistenza Agricola accreditato dall'OP ARCEA ovvero di un professionista accreditato.

È obbligatorio compilare i campi relativi all'indicazione dei recapiti telefonici e della PEC dei soggetti richiedenti.

Non sono accettate e quindi ritenute valide le domande che pervengono con qualsiasi altro mezzo all'infuori di quello telematico.

Unitamente alla domanda dovrà essere compilata sul sistema la sezione di autoverifica del punteggio, relativa ai criteri di selezione da parte dell'utente abilitato che dovrà sottoscriverla con firma autografa oppure elettronica secondo le stesse modalità previste per la domanda di sostegno. L'utente abilitato completata la fase di compilazione della domanda, effettua la stampa del modello da sistema contrassegnato con un numero univoco (barcode) e – previa sottoscrizione da parte del richiedente – procede con il rilascio telematico attraverso il Sian che registra la data di

presentazione.

Si evidenzia che solo con la fase del rilascio telematico la domanda si intende effettivamente presentata all'Organismo Pagatore ARCEA (N.B. la sola stampa della domanda non costituisce prova di presentazione della domanda all'Organismo Pagatore ARCEA).

Relativamente alla modalità di presentazione della domanda, che deve avvenire esclusivamente in via telematica viene introdotta la firma elettronica. Il beneficiario che ha registrato le proprie informazioni anagrafiche sul portale ARCEA (utente qualificato) può sottoscrivere la domanda con firma elettronica mediante codice OTP.

Attraverso questa modalità, il sistema verificherà che l'utente sia registrato nel sistema degli utenti qualificati e che sia abilitato all'utilizzo della firma elettronica. Nel caso non rispettasse i requisiti, l'utente verrà invitato ad aggiornare le informazioni. Se il controllo è positivo verrà inviato l'OTP con un SMS sul cellulare del beneficiario; il codice resterà valido per un intervallo di tempo limitato e dovrà essere digitato dall'utente per convalidare il rilascio della domanda.

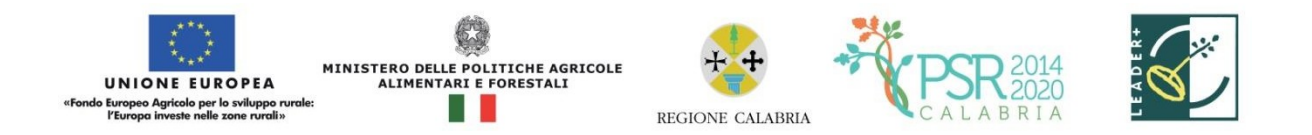

La domanda dovrà risultare corredata di tutta la documentazione prevista dal bando e, unitamente anche all'elenco riepilogativo dei documenti, dovrà essere caricata a sistema in un'unica cartella compressa formato zip posizionata all'interno delle seguente voce "ELENCO RIEPILOGATIVO DEI DOCUMENTI TRASMESSI CON LA DOMANDA".

Il nome di ciascun documento ed il nome del file corrispondente dovranno recare la stessa denominazione riportata, sottolineata, nel bando – "Documentazione richiesta" - .

La ulteriore "documentazione utile" andrà posizionata, sempre in un'unica cartella compressa in formato zip, nell'apposita voce "ALTRA DOCUMENTAZIONE UTILE PER IL PERFEZIONAMENTO DELLA PRATICA".

All'esito del rilascio della domanda, la stessa unitamente ai documenti richiesti, dovrà essere trasmessa con le modalità e la tempistica prevista nel bando e nelle presenti disposizioni procedurali, via PEC agli uffici del GAL SILA SVILUPPO S.c.a.r.l. al seguente indirizzo silasviluppo@gigapec.it., precisando che farà fede esclusivamente la documentazione caricata sul sistema. Nell'oggetto dovrà essere indicata la seguente dicitura: "Avviso Pubblico GAL SILA SVILUPPO S.c.a.r.l. Intervento 16.3.2 - Sviluppo della filiera corta agroalimentare dei prodotti a forte riconoscibilità territoriale".

Qualora il G.A.L. lo ritenesse necessario, si riserva la facoltà di richiedere in qualsiasi momento la copia della documentazione cartacea, se ritenuto necessario anche gli originali, indicando i relativi tempi di consegna.

#### **1.2 Modalità di presentazione della domanda di sostegno: disposizioni specifiche per l'intervento 16.3.2**

Fermo restando quanto disposto al precedente paragrafo 1.1, la presentazione delle domande di sostegno per l'intervento 16.3.2 deve avvenire attraverso il capofila dell'aggregazione proponente che presenta, secondo le modalità precedentemente descritte, una domanda di sostegno unica per il progetto, caricando tutta la documentazione prevista al punto 13.1 delle disposizioni attuative

## **2. ISTRUTTORIA E VALUTAZIONE DELLE DOMANDE DI AIUTO**

#### **2.1 Istruttoria**

.

L'istruttoria delle domande riguarderà la verifica della ricevibilità ed ammissibilità della domanda e successivamente la valutazione delle proposte secondo i criteri individuati per ciascuna Misura/Azione. L'esame delle domande sarà effettuato da una apposita commissione di valutazione che approva le graduatorie provvisorie dei beneficiari finali e dei relativi importi di contributo pubblico assegnato e le sottopone al Comitato direttivo del GAL per la definitiva approvazione.

Per ciascuna domanda di sostegno ai sensi della L. 241/90 e s.m. e i., il responsabile del procedimento amministrativo è identificato nel Direttore responsabile e lo stesso sarà membro della Commissione di valutazione.

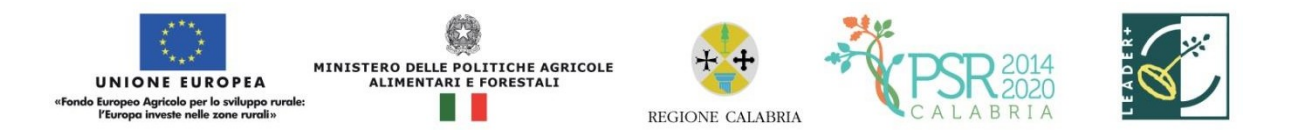

#### **2.2 Ricevibilità**

Le domande di aiuto pervenute saranno oggetto di una verifica di ricevibilità che riguarderà la verifica:

- ! dei tempi di presentazione della domanda telematica e cartacea;
- ! della completezza dei dati sulla domanda, compresa la sottoscrizione della stessa nelle modalità previste nell'avviso pubblico;
- ! della completezza della documentazione presentata, per come richiesto;
- ! l'assenza di iscrizione del proponente nel registro dei soggetti "inaffidabili" tenuto dal Dipartimento Agricoltura e Risorse Agroalimentari;

L'assenza di uno solo dei requisiti di cui ai punti precedenti comporterà la non ricevibilità della domanda.

#### **2.3. Ammissibilità**

La verifica tecnico-amministrativa di ammissibilità potrà essere espletata contestualmente a quella di ricevibilità, solo nel caso in cui quest'ultima sia positiva. Il controllo di ammissibilità sarà finalizzato a verificare se i soggetti richiedenti il riconoscimento possiedono i requisiti di ammissibilità così come previsti ai punti precedenti del presente Avviso.

La valutazione di ammissibilità consiste nella verifica:

- della coerenza dell'operazione oggetto della domanda con gli obiettivi della misura;

- della congruità dell'investimento proposto con gli obiettivi del bando;

- della rispondenza della documentazione prodotta, sotto il profilo formale e contenutistico, a quanto previsto dal bando;

- del rispetto dei requisiti minimi, di limiti e divieti fissati dal bando;

- la ragionevolezza dei costi presentati, della conformità di essi rispetto alla categoria di operazione che si vuole realizzare;

- l'eventuale impiego di prezziari;

- la presenza di almeno tre preventivi per ciascun lavoro/fornitura/servizio da acquisire e le motivazioni di scelta del preventivo selezionato;

- Il rispetto di ogni altra condizione di ammissibilità, degli impegni e degli altri obblighi definiti nel sistema VCM.

Il G.A.L. potrà eseguire i controlli previsti dalla normativa vigente per le auto dichiarazioni rese ai sensi del D.P.R. 445/00. In presenza di dichiarazioni mendaci lo stesso procederà oltre che alla archiviazione della istanza, anche all'avvio delle procedure previste per tale fattispecie di irregolarità dalla normativa nazionale e comunitaria e ne darà comunicazione alla Regione Calabria ed all'ARCEA per i successivi atti che si dovessero rendere necessari.

L'assenza della documentazione e delle informazioni, la cui presentazione è richiesta

obbligatoriamente comporterà la non ammissibilità e conseguente archiviazione della domanda. Costituiscono, altresì, causa di non ammissibilità le domande:

- aventi per oggetto investimenti non rispondenti agli obiettivi ed alle finalità previste nella misura/azione;

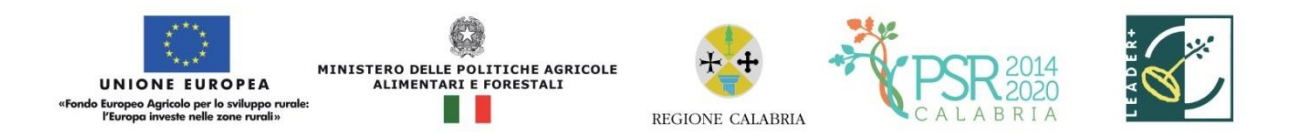

- corredate da documentazione non rispondente nella qualità e nel contenuto a quello richiesto dalle disposizioni del Bando, fatte salve le integrazioni consentite e richieste dal Gal.

I controlli tecnico-amministrativi prevedono una visita sul luogo (situ) ante e post la realizzazione dell'intervento finanziato.

Per il controllo, sia amministrativo che tecnico, si potrà richiedere documentazione integrativa, ai sensi dell'art. 6 comma 1 della legge 241/1990.

E' possibile effettuare visite in azienda per acquisire ulteriori elementi conoscitivi a supporto delle valutazioni tecniche sulla iniziativa progettuale, al fine di:

- verificare la rispondenza di quanto dichiarato dal richiedente;

- accertare la fattibilità degli interventi proposti;

- accertare la conformità degli interventi proposti con gli obiettivi e le finalità della misura.

#### **2.4 Valutazione e predisposizione delle graduatorie**

A seguito dell'istruttoria di ammissibilità la Commissione attribuirà i punteggi secondo i criteri di selezione indicati al paragrafo 12 delle disposizioni attuative e formulerà la proposta di graduatoria provvisoria e l'elenco delle domande risultate non ricevibili e non ammissibili, con la relativa motivazione.

Per ogni domanda verrà redatta apposita scheda di valutazione che diverrà parte integrante del verbale datato e sottoscritto dalla Commissione competente.

La suddetta graduatoria provvisoria nonché l'elenco delle domande escluse (non ricevibili, non ammissibili) con relativa motivazione sarà pubblicato sito web del G.A.L. al seguente indirizzo: www.galsila.it. Tutti gli interessati, entro i successivi 15 giorni, dalla data di pubblicazione delle graduatorie provvisorie, potranno richiedere al Gal il riesame della domanda.

Nei successivi 30 giorni, dopo avere esaminato i ricorsi, il Gal Sila Sviluppo approverà con apposito verbale del C.d.A la graduatoria definitiva delle domande ammesse ed escluse, riportante anche le motivazioni di esclusione. Dopo aver ottenuto il parere di coerenza programmatica da parte dell'Autorità di Gestione del Psr Calabria la graduatoria definitiva verrà pubblicata a cura del Direttore sul seguente sito web: www.galsila.it.

La pubblicazione della graduatoria definitiva sul sito assolve all'obbligo della comunicazione ai soggetti richiedenti del punteggio attribuito, della motivazione dell'eventuale esclusione nonché di avvio del procedimento di archiviazione per le ditte escluse.

Gli interessati potranno fare ricorso avverso la graduatoria finale secondo le ordinarie procedure amministrative. Il soggetto cui presentare l'istanza relativa agli atti istruttori ai sensi dell'art. 22 e ss. della legge 7 agosto 1990,n. 241 è il Direttore Responsabile del Gal Avv. Francesco De Vuono.

Le domande saranno ammesse a contributo fino alla concorrenza delle risorse disponibili per il presente bando.

Eventuali risorse aggiuntive, anche rinvenienti da economie e/o rinunce e/o revoche, potranno essere utilizzate per lo scorrimento della graduatoria.

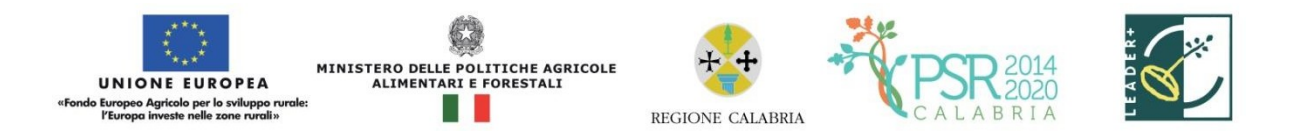

## **3. CONCESSIONE DEL FINANZIAMENTO**

Preliminarmente alla notifica del provvedimento di concessione, l'Amministrazione procederà ad acquisire la documentazione prevista dal bando, anche a comprova della veridicità delle dichiarazioni rese in domanda nonché alle verifiche ai sensi del nuovo Regolamento sul funzionamento del Registro Nazionale degli Aiuti di Stato (Legge 234/2012 e Decreto MISE 31 maggio 2017 n. 115), in particolare, alle "Verifiche relative agli aiuti di Stato e agli aiuti SIEG" (art. 13); alle "Verifiche relative agli aiuti De Minimis" (art. 14) ed alle "Verifiche relative agli aiuti illegali oggetto di decisione di recupero" (art. 15).

Le concessioni di contributo ricadenti su terreni agricoli, a qualunque titolo acquisiti ed a prescindere dal loro valore complessivo, salvo diverse determinazioni da parte dell'OP/organismi centrali, saranno, inoltre, subordinate all'esito delle verifiche dell'informazione prefettizia ai sensi del D.Lgs. 159/2011, così come innovato dalla L. 17 ottobre 2017, n. 161.

I provvedimenti di concessione del sostegno adottati dalle competenti strutture del Gal dovranno riportare almeno le seguenti informazioni:

▪ codici di verifica ai sensi del Regolamento sul Registro Nazionale Aiuti di Stato, laddove pertinenti;

▪ riferimento all'avviso pubblico in forza del quale è stata presentata la domanda;

▪ riferimenti agli atti procedimentali;

▪ dati finanziari relativi all'investimento proposto, all'investimento ammesso ed al contributo ammesso a seguito di istruttoria tecnico-amministrativa. Sia le spese ammesse che il contributo concedibile dovranno essere distinte per intervento e tipologia;

▪ modalità di erogazione del contributo (conto capitale e/o conto interessi), con indicazione delle disposizioni operative per la concessione di pagamento a titolo di anticipo, acconti in corso d'opera o saldo finale; ▪ prescrizioni e obblighi derivanti dal procedimento istruttorio;

▪ obblighi e limiti derivanti dai vincoli di destinazione e dal periodo di non alienabilità (Art. 71 del Reg 1303/2013), nonché dagli impegni ex-post successivi al pagamento del saldo finaleed indicazione della loro durata;

▪ tempistica di realizzazione e termine entro il quale l'investimento dovrà essere ultimato.

Dovrà essere specificato che il mancato rispetto delle scadenze previste comporta la decadenza totale e la revoca del contributo;

▪ obblighi in materia di adempimenti contabili del destinatario finale, comprese le limitazioni relative alla gestione dei flussi finanziari ed ai pagamenti in contanti;

▪ obblighi in materia di informazione e pubblicità;

▪ obblighi concernenti gli adempimenti connessi al monitoraggio fisico e finanziario degli interventi;

▪ obbligo di comunicazione circa l'avvenuto inizio dei lavori, laddove pertinente, che deve essere compatibile con i tempi di realizzazione degli interventi oggetto di contributo; obbligo di comunicare eventualmente il nominativo del direttore dei lavori e del responsabile della sicurezza del cantiere;

▪ riferimenti in ordine al sistema dei controlli, delle riduzioni e delle sanzioni.

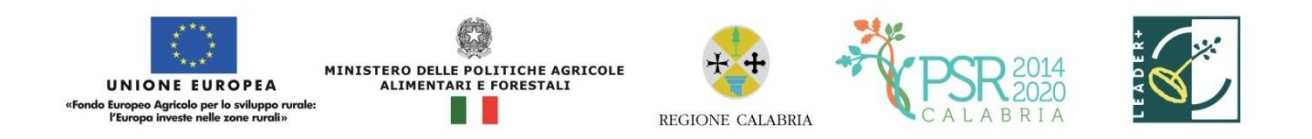

▪ tempistica prevista per l'invio all'Amministrazione, da parte del beneficiario, del provvedimento di concessione debitamente sottoscritto in segno di accettazione e di eventuali documenti richiesti.

Il provvedimento di concessione dovrà essere sottoscritto, per accettazione, dal soggetto beneficiario interessato ed essere ritrasmessa esclusivamente attraverso posta elettronica certificata (Pec), del soggetto richiedente titolare della domanda di sostegno, all'indirizzo PEC silasviluppo $@$ gigapec.it entro 15 gg dalla data di ricezione della stessa. Decorso inutilmente tale termine, il Direttore del GAL procede alla revoca del finanziamento concesso e alla rassegnazione delle risorse liberate mediante scorrimento della graduatoria approvata.

## **4. DOMANDA DI PAGAMENTO**

.

#### **4.1 Modalità di presentazione della domanda di pagamento**

Il sostegno viene erogato dall'Organismo Pagatore (ARCEA) a seguito della presentazione di una domanda di pagamento inoltrata dal soggetto beneficiario Capofila relativa alle spese sostenute per l'attuazione del progetto sia dallo stesso Capofila che da ciascun partner sulla base della domanda di sostegno approvata. In allegato alla «domanda di pagamento», il capofila fornirà il dettaglio delle spese quietanzate sostenute da ciascuno (capofila e partner) nell'operazione."

I pagamenti sono autorizzati dalla Regione dopo l'effettuazione delle verifiche e degli accertamenti previsti e sulla base degli schemi procedurali condivisi con l'Organismo Pagatore (ARCEA).

Ricevuto il contributo, il capofila procederà, quindi, a destinare una quota del finanziamento a ciascun partner in base alle attività svolte nel progetto e alle spese dichiarate

Le domande volte ad ottenere il pagamento del sostegno, formulate esclusivamente sugli appositi modelli, devono essere prodotte utilizzando la funzionalità on line messa a disposizione dall'Organismo Pagatore ARCEA disponibile mediante il portale SIAN (www.sian.it), per il tramite di un Centro Autorizzato di Assistenza Agricola accreditato dall'OP ARCEA ovvero del professionista accreditato. È obbligatorio compilare i campi relativi all'indicazione dei recapiti telefonici e della PEC dei soggetti richiedenti attive. Non sono accettate e quindi ritenute valide le domande che pervengono con qualsiasi altro mezzo all'infuori di quello telematico. L'utente abilitato completata la fase di compilazione della domanda, effettua la stampa del modello da sistema contrassegnato con un numero univoco (barcode) e – previa sottoscrizione da parte del richiedente – procede con il rilascio telematico attraverso il Sian che registra la data di presentazione. Si evidenzia che solo con la fase del rilascio telematico la domanda si intende effettivamente presentata all'Organismo Pagatore ARCEA (N.B. la sola stampa della domanda non costituisce prova di presentazione della domanda all'Organismo Pagatore ARCEA). Oltre alla modalità standard di presentazione della domanda, che prevede la firma autografa del richiedente sul modello cartaceo, viene, altresì, introdotta la firma elettronica. Il beneficiario che ha registrato le proprie informazioni anagrafiche sul portale ARCEA (utente qualificato) può sottoscrivere la domanda con firma elettronica mediante codice OTP. Attraverso questa modalità,

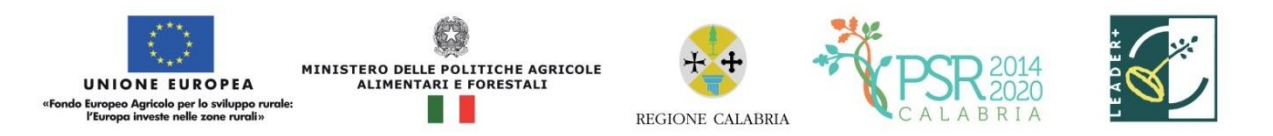

il sistema verificherà che l'utente sia registrato nel sistema degli utenti qualificati e che sia abilitato all'utilizzo della firma elettronica. Nel caso non rispettasse i requisiti, l'utente verrà invitato ad aggiornare le informazioni. Se il controllo è positivo verrà inviato l'OTP con un SMS sul cellulare del beneficiario; il codice resterà valido per un intervallo di tempo limitato e dovrà essere digitato dall'utente per convalidare il rilascio della domanda. Le domande di pagamento compilate telematicamente non verranno rilasciate dal sistema in caso di compilazione incompleta e/o in presenza di anomalie bloccanti. Su tutti gli atti dei documenti relativi al progetto ed alla sua attuazione (es: atti, contratti, documenti di spesa e di pagamenti, etc.) dovrà essere indicato il codice che identifica il progetto d'investimento pubblico (CUP).

Il CUP deve essere acquisito in fase di emissione del provvedimento di concessione, da parte del GAL, e sarà in esso riportato.

Su tutti gli originali dei documenti giustificativi di spesa dovrà essere apposta, la dicitura "Fattura pagata con il concorso delle risorse FEASR –PSR Calabria 2014-2020......Misura/e. e l'indicazione del relativo CUP.".

Ai fini dell'accertamento delle spese sostenute e della verifica sulla corretta e conforme realizzazione del progetto, potrà essere richiesta ogni altra documentazione utile.

Tutta la documentazione relativa al progetto ed alla sua attuazione (es.: atti, contratti, documenti di spesa e di pagamento, etc.) dovrà essere tenuta a disposizione dall'impresa per gli accertamenti, i controlli e le ispezioni previsti dal presente avviso dalla data di erogazione del saldo.

Le domande di pagamento, così come restituite dal SIAN e corredate di tutta la documentazione richiesta dovranno, inoltre, pervenire al GAL, a cura dei richiedenti, tramite trasmissione in unico file formato pdf a mezzo pec all'indirizzo: galsilasviluppo@gigapec.it per la quale farà fede la data riportata sulla ricevuta di accettazione e di consegna della pec.

Il GAL provvederà al supporto dei beneficiari del PAL nella fase di predisposizione della domanda di pagamento in fase antecedente alla presentazione della domanda al CAA.

Il sostegno viene erogato dall'Organismo Pagatore (ARCEA). I pagamenti sono autorizzati dalla Regione dopo l'effettuazione delle verifiche e degli accertamenti previsti e sulla base degli schemi procedurali condivisi con l'Organismo Pagatore (ARCEA).

Gli aiuti possono essere erogati secondo le seguenti modalità:

- anticipo;
- stato di avanzamento;
- saldo

## **4.2 Anticipi**

In base agli artt. 45 e 63 del Reg. (UE) n. 1305/2013, i beneficiari del sostegno agli investimenti possono chiedere al competente organismo pagatore il versamento di un anticipo non superiore al 50% del contributo pubblico per l'investimento, esclusivamente se tale possibilità è prevista nel programma di sviluppo rurale. L'ammontare di tale anticipo non può superare il 50% del contributo pubblico spettante per l'investimento stesso e deve essere subordinato al rilascio di una garanzia bancaria, o equivalente, corrispondente al 100% dell'ammontare dell'anticipo stesso.

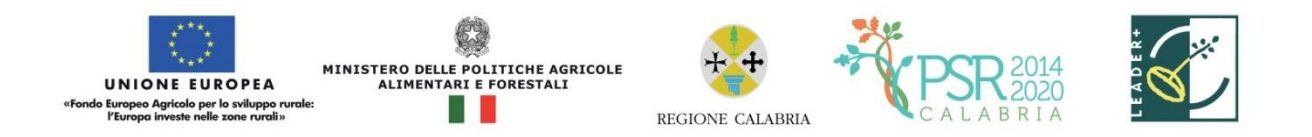

Nel caso in cui il progetto si concluda con un pagamento complessivo inferiore all'importo approvato, occorre recuperare gli interessi maturati sulla parte eccedente l'anticipo pagato.

Possono comunque chiedere il versamento di un anticipo solo i beneficiari delle misure per le quali le Disposizioni attuative prevedono l'utilizzo di questa modalità di erogazione. Inoltre, se un'operazione prevede sia spese per investimenti sia altre spese che non riguardano investimenti, gli anticipi possono riguardare solo il contributo concesso per gli investimenti.

Per una definizione puntuale delle categorie di spesa che rientrano nella definizione di

investimento, si rimanda al punto 8 "Interventi e spese ammissibli" delle disposizioni attuative.

L'erogazione dell'anticipo viene effettuata previa presentazione da parte del beneficiario della "domanda di pagamento" e della seguente documentazione:

• fideiussione bancaria o polizza assicurativa irrevocabile, incondizionata ed escutibile a prima richiesta, di durata corrispondente al periodo previsto per la realizzazione dell'investimento a favore dell'Organismo Pagatore di importo pari all'anticipazione concessa utilizzando lo schema fac-simile predisposto dallo stesso Organismo Pagatore. Le garanzie fideiussorie dovranno essere stipulate con istituti bancari o con imprese di assicurazione autorizzate dall'Organismo Pagatore sulla base degli elenchi che lo stesso renderà noti;

• sottoscrizione per accettazione del provvedimento di concessione dal soggetto beneficiario interessato.

L'anticipo può essere richiesto entro e non oltre 60 giorni dalla data di ricezione da parte del beneficiario della comunicazione di concessione del contributo. L'amministrazione concluderà il procedimento di liquidazione nei successivi 60 giorni. Termini differenti sono possibili ove contenuti

#### **4.3 Stato di avanzamento (Sal)**

L'erogazione di stato di avanzamento in corso d'opera per lavori parzialmente eseguiti viene effettuata previa presentazione da parte del beneficiario di una "domanda di pagamento", corredata dalla seguente documentazione:

- dichiarazione sullo stato di avanzamento dei lavori a firma del direttore dei lavori ove pertinente;
- elaborati progettuali dei lavori eseguiti (elaborati grafici, relazione, computo metrico, quadro economico)
- elenco delle fatture e/o di altri titoli di spesa, riportanti almeno gli estremi della data e del numero del titolo di spesa, del nominativo del fornitore, della descrizione della fornitura, dell'imponibile in euro;
- titoli di spesa: fatture o documentazione probatoria equivalente;
- documentazione di pagamento: bonifici, assegni circolari, assegni bancari/postali ecc. e relative dichiarazioni liberatorie rilasciate dai fornitori;
- per le prestazioni d'opera a titolo gratuito (nell'ambito dei contributi in natura ove consentiti), certificazione redatta da un tecnico qualificato, terzo rispetto al beneficiario. Tale certificazione deve contenere il valore della prestazione non retribuita, determinato sulla base del tempo impiegato e del relativo costo orario. Le prestazioni d'opera di cui trattasi sono:

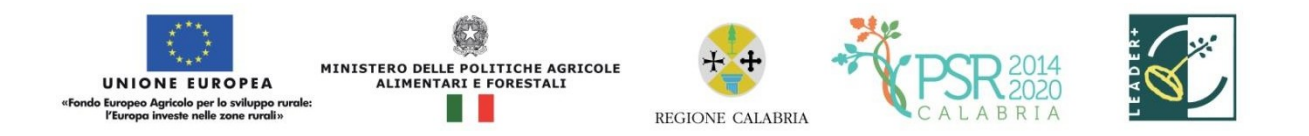

attività di ricerca nonché professionali; operazioni di carattere agronomico e forestale eseguite direttamente dall'imprenditore e/o dai suoi familiari;

Tutte le richieste di erogazione devono essere corredate inoltre da una dichiarazione, resa ai sensi agli articoli 46, 47 e 76 del DPR 28 dicembre 2000 n. 445, attestante in particolare:

a) la conformità della documentazione prodotta in copia o risultante sinteticamente da elenchi o altri elaborati ai documenti originali e che questi ultimi sono fiscalmente regolari;

b) la regolarità della documentazione prodotta e che essa si riferisce a spese sostenute unicamente per la realizzazione dell'iniziativa oggetto della specifica domanda di agevolazione;

c) che tutti i materiali, macchinari, impianti ed attrezzature relativi alle spese documentate sonostati acquisiti ed installati nei locali oggetto del programma allo stato "nuovi di fabbrica" o"usati";

d) che le spese non si riferiscono a materiali di consumo, ricambi, manutenzioni e non riguardano la gestione;

e) che le forniture sono state pagate a saldo e che sulle stesse non sono stati praticati sconti o abbuoni al di fuori di quelli eventualmente già evidenziati.

Gli stati di avanzamento in corso d'opera possono essere erogati in funzione della spesa sostenuta per l'avanzamento della realizzazione comprovata da fatture e da documenti probatori o da documenti aventi forza probatoria equivalente, per un minimo del 30% del contributo concedibile. Qualora siano stati concessi anticipi del 50% sull'importo totale ammesso, l'importo massimo delle domande di pagamento di SAL è del 50%; in questo caso, in fase di saldo dovrà essere rendicontato l'importo anticipato. Nel caso in cui non siano stati erogati anticipi, l'importo massimo della domanda di pagamento è pari al 90% del contributo concedibile, rideterminato dopo l'aggiudicazione dei lavori nel caso di affidamento in appalto degli stessi. Tale importo è elevabile al 95% nel caso di soggetti pubblici.

Il controllo amministrativo per l'autorizzazione al pagamento dello stato di avanzamento va effettuato sul 100% delle richieste pervenute e prevede la verifica della documentazione presentata e la congruità delle spese dichiarate rispetto allo stato di avanzamento dei lavori. La Regione si riserva tuttavia di effettuare visite sul luogo ove sono stati realizzati gli interventi per la verifica dello stato effettivo di avanzamento dell'opera."

#### **4.4 Saldo**

Il pagamento del saldo finale può essere effettuato in funzione della spesa sostenuta per la realizzazione degli interventi, comprovata da fatture, da documenti probatori e documenti aventi forza probatoria equivalente.

La documentazione da presentare per la rendicontazione finale dei lavori è la seguente:

- certificato di agibilità, ove pertinente;

- nel caso in cui siano state realizzate opere murarie, perizia tecnica, attestante la conformità delle opere stesse alla normativa vigente in materia;

- elaborati progettuali dei lavori eseguiti (elaborati grafici, relazione, computo metrico, quadro economico)

- elenco delle fatture e/o di altri titoli di spesa, riportanti almeno gli estremi della data e del numero del titolo di spesa, del nominativo del fornitore, della descrizione della fornitura,

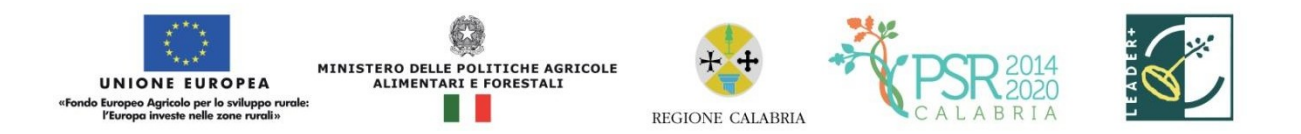

dell'imponibile in euro;

- titoli di spesa: fatture o documentazione probatoria equivalente;

- documentazione di pagamento: bonifici, assegni circolari, assegni bancari/postali ecc. relative dichiarazioni liberatorie rilasciate dai fornitori;

- certificato di regolare esecuzione con specifica osservanza della normativa comunitaria, nazionale e regionale;

Per le prestazioni d'opera a titolo gratuito (nell'ambito dei contributi in natura ove consentiti), certificazione redatta da un tecnico qualificato, terzo rispetto al beneficiario. Tale certificazione deve contenere il valore della prestazione non retribuita, determinato sulla base del tempo impiegato e del relativo costo orario. Le prestazioni d'opera di cui trattasi sono: attività di ricerca nonché professionali; operazioni di carattere agronomico e forestale eseguite direttamente dall'imprenditore e/o dai suoi familiari;

Tutte le richieste di erogazione devono essere corredate inoltre da una dichiarazione, resa ai sensi agli articoli 46, 47 e 76 del DPR 28 dicembre 2000 n. 445, attestante in particolare:

a) la conformità della documentazione prodotta in copia o risultante sinteticamente da elenchi altri elaborati ai documenti originali e che questi ultimi sono fiscalmente regolari;

b) la regolarità della documentazione prodotta e che essa si riferisce a spese sostenute unicamente per la realizzazione dell'iniziativa oggetto della specifica domanda di agevolazione;

c) che tutti i materiali, macchinari, impianti ed attrezzature relativi alle spese documentate sono stati acquisiti ed installati nei locali oggetto del programma allo stato "nuovi di fabbrica" o"usati"; d) che le spese non si riferiscono a materiali di consumo, ricambi, manutenzioni e non riguardano la gestione;

e) che le forniture sono state pagate a saldo e che sulle stesse non sono stati praticati sconti o abbuoni al di fuori di quelli eventualmente già evidenziati.

La domanda di pagamento per la richiesta del saldo finale corredata della suddetta documentazione tecnica deve essere presentata da parte del beneficiario entro e non oltre i 60 giorni successivi alla scadenza del termine concesso per la realizzazione dei lavori. Il mancato rispetto del termine suddetto, comporterà l'applicazione di una sanzione determinata in base alla normativa regionale su sanzioni e riduzioni e qualora non adeguatamente motivato, comportal'avvio delle procedure di verifica e l'eventuale revoca totale o parziale del contributo. Nel corso dei 60 giorni successivi al termine per la realizzazione degli interventi possono essere perfezionati gli atti amministrativi previsti dalle norme in materia nonché dalle disposizioni procedurali inerenti alla documentazione a corredo della domanda di pagamento.

L'ufficio istruttore competente, provvede:

▪ a verificare la conformità delle attività realizzate con quelle previste nell'iniziativa progettuale e a redigere apposito verbale nel quale riportare, in maniera dettagliata ed esaustiva, le risultanze dell'accertamento svolto;

▪ ad accertare la rispondenza dei documenti giustificativi delle spese con le opere realizzate o con le forniture di beni e servizi dichiarate. I controlli amministrativi per il pagamento del saldo prevedono lo svolgimento di una visita sul luogo ove sono stati realizzati gli interventi, per la verifica della conclusione dei lavori e dell'effettiva realizzazione dell'opera in coerenza con quanto previsto nell'atto di concessione o a quanto autorizzato con varianti in corso d'opera.

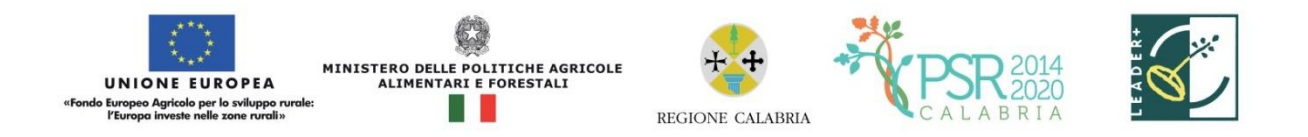

La Regione si riserva per investimenti di entità minore o nel caso in cui si ritenga che vi sia un rischio limitato del mancato rispetto delle condizioni di ammissibilità di non effettuare le visite sul luogo di cui al comma precedente.

## **5. NORME GENERALI PER L'ESECUZIONE DEL PROGETTO**

Nel caso di sovvenzioni, per rendere trasparenti e documentabili tutte le operazioni finanziarie connesse alla realizzazione degli interventi approvati, le spese potranno essere sostenute utilizzando esclusivamente conti bancari o postali intestati (o cointestati) al beneficiario. Non sono pertanto ammissibili pagamenti provenienti da conti correnti intestati ad altri soggetti, neppure nel caso in cui il beneficiario abbia la delega ad operare su di essi.

Nel caso particolare di pagamento di una fornitura tramite finanziaria o istituto bancario, la spesa si considera sostenuta direttamente dal beneficiario, ancorché l'importo non sia transitato sul suo conto corrente, ma sia direttamente trasmesso dall'istituto che eroga il prestito al fornitore del bene oggetto del contributo, unicamente qualora nel contratto di finanziamento si riscontrino le seguenti condizioni:

1) l'ordine di pagamento nei confronti del fornitore è dato dal beneficiario stesso alla banca erogatrice del prestito;

2) il bene risulta di proprietà del beneficiario e nessun privilegio speciale ex art. 46 viene istituito sul bene medesimo oggetto dell'acquisto cui è espressamente finalizzato il prestito, ma unicamente il privilegio legale (ex art. 44 DLgs 385/93) sui beni aziendali.

Il beneficiario, per dimostrare l'avvenuto pagamento delle spese inerenti un progetto approvato, con documenti intestati allo stesso, utilizza le seguenti modalità:

a) Bonifico o ricevuta bancaria (Riba). Il beneficiario deve produrre la ricevuta del bonifico, la Riba o altra documentazione equiparabile, con riferimento a ciascun documento di spesa rendicontato. Tale documentazione, rilasciata dall'istituto di credito, deve essere allegata al pertinente documento di spesa. Nel caso in cui il bonifico sia disposto tramite "home banking", il beneficiario del contributo è tenuto a produrre la stampa dell'operazione dalla quale risulti la data ed il numero della transazione eseguita, oltre alla descrizione della causale dell'operazione a cui la stessa fa riferimento, nonché la stampa dell'estratto conto riferito all'operazione o qualsiasi altro documento che dimostra l'avvenuta transazione.

b) Assegno. Tale modalità può essere accettata, purché l'assegno sia sempre emesso con la dicitura "non trasferibile" e il beneficiario produca l'estratto conto rilasciato dall'istituto di credito di appoggio riferito all'assegno con il quale è stato effettuato il pagamento e, possibilmente, la fotocopia dell'assegno emesso. Nel caso di pagamenti effettuati con assegni circolari e/o bancari, è consigliabile richiedere di allegare copia della "traenza" del pertinente titolo rilasciata dall'istituto di credito.

c) Carta di credito e/o bancomat. Tale modalità, può essere accettata, purché il beneficiario produca l'estratto conto rilasciato dall'istituto di credito di appoggio riferito all'operazione con il quale è stato effettuato il pagamento. Non sono ammessi pagamenti tramite carte prepagate.

d) Bollettino postale effettuato tramite conto corrente postale. Tale modalità di pagamento deve essere documentata dalla copia della ricevuta del bollettino, unitamente all'estratto conto in

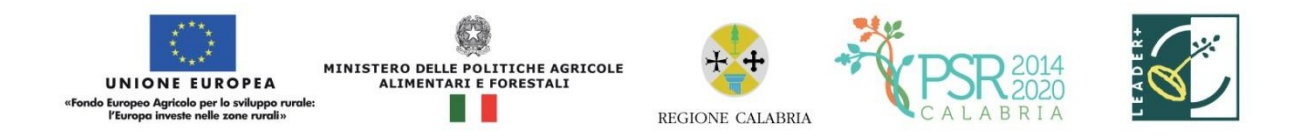

originale. Nello spazio della causale devono essere riportati i dati identificativi del documento di spesa di cui si dimostra il pagamento, quali: nome del destinatario del pagamento, numero e data della fattura pagata, tipo di pagamento (acconto o saldo);

e) Vaglia postale. Tale forma di pagamento può essere ammessa a condizione che sia effettuata tramite conto corrente postale e sia documentata dalla copia della ricevuta del vaglia postale e dall'estratto del conto corrente in originale. Nello spazio della causale devono essere riportati i dati identificativi del documento di spesa di cui si dimostra il pagamento, quali: nome del destinatario del pagamento, numero e data della fattura pagata, tipo di pagamento (acconto o saldo);

f) MAV (bollettino di Pagamento Mediante Avviso). Tale forma è un servizio di pagamento effettuato mediante un bollettino che contiene le informazioni necessarie alla banca del creditore (banca assuntrice) e al creditore stesso per la riconciliazione del pagamento. Esso viene inviato al debitore, che lo utilizza per effettuare il pagamento presso la propria banca (banca esattrice).

g) Pagamenti effettuati tramite il modello F24 relativo ai contributi previdenziali, ritenute fiscali e oneri sociali. In sede di rendicontazione, deve essere fornita copia del modello F24 con la ricevuta dell'Agenzia delle Entrate relativa al pagamento o alla accertata compensazione o il timbro dell'ente accettante il pagamento (Banca, Poste).

h) Nel caso di pagamenti effettuati da enti pubblici, il momento del pagamento è identificato dalla data di esecuzione del mandato da parte della tesoreria.

i)Il pagamento in contanti non è consentito

In fase di controllo, occorre verificare le fatture e/o la documentazione contabile equivalente, sulle quali è necessario apporre un timbro che riporti il riferimento al pertinente programma o regime di aiuto. Sull'originale di tali documenti, ai fini del loro annullamento, deve essere apposto specifico timbro o la dicitura "Fattura pagata con il concorso delle risorse FEASR – PSR Calabria 2014-2020.……Misura/e............. ". Nel caso di riconoscimento di quota parte dell'importo totale del giustificativo, va specificato l'ammontare della spesa finanziata.

Per le operazioni finanziate, il beneficiario, con l'esclusione degli enti pubblici territoriali, è tenuto obbligatoriamente all'apertura di un apposito conto corrente bancario/postale riservato ai

movimenti finanziari relativi alla realizzazione dell'iniziativa per la quale è stato concesso il contributo. Non sono, pertanto, ammissibili pagamenti provenienti da conti correnti intestati ad altri soggetti neppure nel caso in cui il beneficiario abbia la delega ad operare su di essi.

Le spese di apertura e gestione del conto corrente per la movimentazione delle risorse necessarie alla realizzazione del progetto, sono riconosciute come ammissibili. Non sono invece eleggibili al contributo gli interessi debitori, gli aggi, le spese e le perdite su cambio ed altri oneri meramente finanziari.

## **6. VARIAZIONI AL PROGETTO**

In linea generale, al fine di garantire una maggiore trasparenza, efficacia ed efficienza della spesa, nonché certezza dei tempi di realizzazione delle iniziative finanziate, è auspicabile ridurre al minimo le varianti, anche per evitare una forma di concorrenza sleale rispetto ai progetti non selezionati.

Con riferimento alla singola operazione finanziata, sono considerate variazioni al progetto:

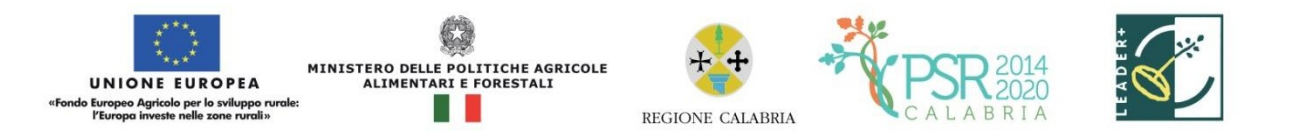

- ! cambio del beneficiario;
- ! cambio della sede dell'investimento;
- ! modifiche tecniche sostanziali alle operazioni approvate e/o al quadro economico originario;
- ! adeguamenti tecnici alle operazioni approvate e/o al quadro economico originario.

Le diverse tipologie di variazione sono soggette a distinte procedure amministrative ed a specifici adempimenti da parte dei beneficiari, come descritto nei sotto-paragrafi successivi.

Tutte le variazioni, inoltre, devono rispettare determinate condizioni di ammissibilità che saranno valutate, a seconda dei casi, in fase di autorizzazione della variazione o di controllo sulla relativa domanda di pagamento. In particolare, le variazioni sono ammissibili quando:

- sono coerenti con gli obiettivi e le finalità della Misura;
- ! non comportano variazioni diminutive del punteggio attribuito all'operazione in sede della graduatoria definitiva;
- ! non compromettono l'organicità e la funzionalità complessiva dell'intervento;
- sono conformi a tutte le disposizioni procedurali ed attuative del bando;
- ! sono conformi a tutte le norme vigenti in materia di edilizia, urbanistica ed ambiente;
- ! I lavori, le forniture e gli acquisti previsti nella variazione al progetto potranno essere realizzati dopo l'inoltro della richiesta e prima della formale approvazione della stessa.

La realizzazione della variazione non comporta alcun impegno da parte dell'Amministrazione e le spese eventualmente sostenute restano, nel caso di mancata approvazione della variazione, a carico del beneficiario.

- ! L'amministrazione si determinerà nei successivi 60 giorni dalla richiesta di variante.
- ! La realizzazione di una variazione non autorizzata comporta, in ogni caso, il mancato riconoscimento delle spese afferenti alla suddetta variazione, fermo restando che l'iniziativa progettuale realizzata conservi la sua funzionalità. In tale circostanza possono essere riconosciute le spese, approvate in sede di istruttoria e riportate nel quadro economico di cui al provvedimento di concessione del contributo, non interessate al progetto di variazione. In caso contrario si procederà alla revoca dei benefici concessi.

#### **6.1 Cambio beneficiario**

Dopo la concessione dell'aiuto, nel periodo di esecuzione dell'impegno, al beneficiario (cedente) può subentrare un altro soggetto (cessionario) a seguito di fusione, scissione, conferimento o cessione di azienda, purché questo sottoscriva, con le medesime modalità del cedente, le dichiarazioni, gli impegni, le autorizzazioni e gli obblighi già sottoscritti dal soggetto richiedente in sede di domanda.

Gli uffici del Gal verificano, con riferimento al nuovo soggetto, la sussistenza dei requisiti di ammissibilità (ivi compresi i criteri di selezione), e nel caso accerti la sussistenza di tali condizioni, decreta il subentro e lo comunica, con raccomandata con avviso di ricevimento o Pec, alle parti interessate. In questo caso, prima della formalizzazione del subentro, il cedente è tenuto a rendicontare le spese ammissibili sostenute durante il periodo in cui risulta titolare del provvedimento di concessione del contributo. In deroga a quanto disposto dal paragrafo 4.3 delle presenti disposizioni procedurali, la rendicontazione dovrà essere presentata anche se di importo inferiore al 30% del contributo.

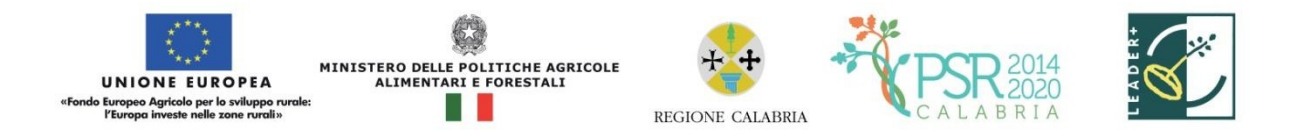

Qualora, invece si accerti il difetto dei requisiti la Regione comunica, con raccomandata con avviso di ricevimento o Pec, al cessionario la reiezione della richiesta di subentro e le modalità per attivare l'eventuale ricorso e al cedente l'avvio della procedura di revoca.

#### **6.2 Modifiche alla composizione del partenariato**

Nel corso del progetto, il partenariato può subire modifiche a seguito di esclusione, re

cesso o sostituzione di uno o più partner. Con la firma dell'impegno a cooperare e/o dell'accordo di cooperazione (allegato 2 alle disposizioni attuative), i partner concordano in merito al le modalità di attivazione e dalle condizioni necessarie per ciascuna di queste fattispecie. In ogni caso, i recessi, le proposte di esclusione e, nei casi previsti, di sostituzione devono essere comunicati tempestivamente alla Regione e, ove pertinente, al capofila del progetto di cooperazione.

Le modifiche alla composizione del partenariato determinano sempre una valutazione, da parte della Regione, relativa al mantenimento dei requisiti di ammissibilità e di punteggio ed al rispetto degli obiettivi del progetto di cooperazione. In esito a questa valutazione, le modifiche alla composizione del partenariato possono essere respinte e/o determinare l'applicazione di sanzioni o la revoca del contributo assegnato a singoli beneficiari o all'intero progetto.

#### **6.3 Cambio della sede dell'investimento**

Le variazioni relative al cambio della sede dell'investimento devono essere preventivamente richieste alla struttura competente per lo svolgimento dei procedimenti amministrativi propedeutici al rilascio dell'autorizzazione.

Allo stesso modo, qualora, per esigenze imprenditoriali, un impianto o un macchinario oggetto di finanziamento necessiti di essere spostato dall'insediamento produttivo ove lo stesso è stato installato ad un altro sito appartenente allo stesso beneficiario, il beneficiario medesimo ne deve fare preventiva richiesta - motivando in maniera dettagliata lo spostamento - agli uffici regionali che possono o meno autorizzare lo spostamento.

#### **6.4 Variazioni tecniche e/o economiche sostanziali al progetto**

Le variazioni che hanno per oggetto modifiche tecniche al progetto approvato e/o modifiche alle categorie di spesa del quadro economico (es. opere murarie, acquisto attrezzature, acquisto macchinari, sistemazioni esterne, ecc…) devono essere sottoposte alla preventiva autorizzazione degli uffici istruttori del Gali e devono essere contenute entro il limite massimo del 30% dell'importo complessivo approvato in fase di concessione del contributo.

Non potranno essere presentate varianti ai progetti che non risultino, contestualmente, aver realizzato un avanzamento fisico pari, almeno, al 30% dell'intero investimento

Il beneficiario titolare dell'investimento, contestualmente alla richiesta di variazione al progetto, dovrà produrre:

! Relazione tecnica esplicativa delle modifiche apportate redatta e asseverata da Tecnico abilitato;

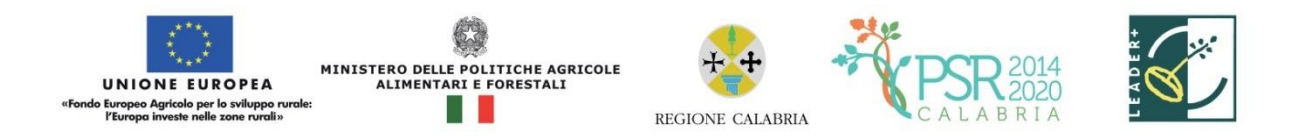

! Quadro economico comparativo, distinto per categorie di spesa, del progetto originario e con variazione;

! Autodichiarazione rilasciata dal beneficiario ed asseverata da un tecnico abilitato, relativa al mantenimento del punteggio attribuito nella graduatoria definitiva dall'amministrazione regionale;

! Elaborati grafici di dettaglio;

! Computo Metrico modificato, riferito ai prezziari regionali utilizzati e/o corredato di tre preventivi per ciascuna voce oggetto di variazione;

! Eventuali Autorizzazioni/ Permessi.

Gli uffici istruttori preposti all'autorizzazione della variazione al progetto, verificheranno la sussistenza dei requisiti di ammissibilità della variazione.

#### **6.5 Adeguamenti tecnici e/o economici al progetto**

Gli adeguamenti di importo inferiore o uguale al 10% del totale dell'investimento approvato possono essere effettuate dal beneficiario previa comunicazione agli competenti del Gal.

La variazione si considererà automaticamente concessa e la verifica di tutti i requisiti di ammissibilità della variazione sarà effettuata a posteriori in sede di controllo amministrativo e/o in loco della domanda di pagamento se, trascorso il termine di giorni 30 dall'acquisizione al protocollo del Gal della suddetta comunicazione, non risulti effettuata richiesta integrativa di documentazione o informazioni da parte del competente ufficio.

Nel qual caso, il beneficiario dovrà fornire quanto richiesto ed attendere la formale approvazione da parte dell'ufficio richiedente

Inoltre, devono essere comunicati agli uffici del Gal competenti, le variazioni dei fornitori e /o dei beni, che comportano la sostituzione del preventivo inizialmente posto a base dell'istruttoria, quand'anche ciò non comporti un aumento della spesa.

In sede di verifica finale dell'investimento, tale variazione sarà adeguatamente valutata dai controllori incaricati.

## **7. PROROGHE**

Le richieste di proroga, debitamente giustificate dal beneficiario e contenenti il nuovo cronoprogramma degli interventi, nonché una relazione tecnica sullo stato di realizzazione dell'iniziativa, che non dovrà essere in ogni caso inferiore al 30% dell'investimento complessivo, dovranno essere comunicate alla Struttura competente del Gal. Questo accerta e verifica le condizioni dichiarate dal soggetto beneficiario e concede o meno la proroga per la ultimazione dei lavori. L'ufficio istruttore, a seguito dell'esito dell'istruttoria, comunica la decisione adottata contenente – in caso di accoglimento della richiesta – la data ultima per il completamento dei lavori; in caso di rigetto i motivi che lo hanno determinato con la specificazione della possibilità di proporre eventuale ricorso nei modi e nei termini di legge.

La concessione della proroga è sempre subordinata ad un controllo amministrativo che riguarderà:

1) la scadenza della garanzia fideiussoria ed eventuale aggiornamento della stessa al nuovo

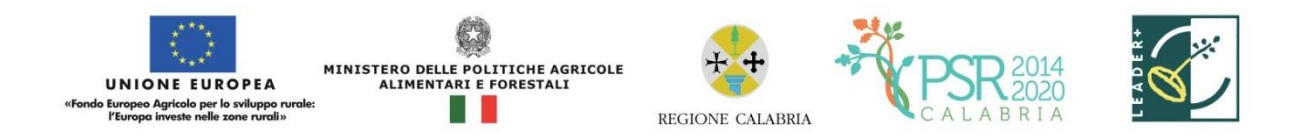

termine richiesto con la proroga;

2) la sussistenza, debitamente documentata, delle cause e delle motivazioni, che hanno determinato la richiesta di proroga;

3) il rispetto della tempistica massima, prevista anche ai sensi delle disposizioni attuative della misura di pertinenza e dal PSR 2014-2020 per la realizzazione del progetto;

## **8. CAUSE DI FORZA MAGGIORE**

Per recesso dagli impegni assunti s'intende la rinuncia volontaria al mantenimento di una o più misure e/o azioni e/o tipologie d'intervento per le quali è stata presentata una richiesta di contributo. L'istanza di rinuncia deve essere presentata dal beneficiario al competente ufficio istruttore.

Il recesso dagli impegni assunti con la domanda è possibile in qualsiasi momento del periodo d'impegno. Il recesso comporta la decadenza totale dall'aiuto ed il recupero delle somme già erogate, maggiorate degli interessi legali, ad esclusione di cause di forza maggiore indicate dalle presenti disposizioni.

## **9. RECESSO – RINUNCIA DAGLI IMPEGNI**

È consentito il recesso senza obbligo di restituzione dei contributi già percepiti per quella parte dell'operazione che è stata realizzata, senza applicazione di alcuna riduzione o sanzione, solo "forza maggiore" e le "circostanze eccezionali" come disciplinato dall'art. 4 reg. UE 640/2014

- a) il decesso del beneficiario;
- b) l'incapacità professionale di lunga durata del beneficiario;
- c) una calamità naturale grave che colpisce seriamente l'azienda;
- d) la distruzione fortuita dei fabbricati aziendali adibiti all'allevamento;

e) un'epizoozia o una fitopatia che colpisce la totalità o una parte, rispettivamente, del patrimonio zootecnico o delle colture del beneficiario;

f) l'esproprio della totalità o di una parte consistente dell'azienda se tale esproprio non poteva essere previsto alla data di presentazione della domanda.

I casi di forza maggiore o le circostanze eccezionali devono essere notificati tempestivamente per iscritto dal beneficiario o dal suo rappresentante alla Regione entro 15 giorni lavorativi a decorrere dal giorno in cui il beneficiario o il rappresentante stesso è in grado di provvedervi, unitamente alle relative prove richieste dall'autorità competente.

Per la causa di forza maggiore relativa alla "incapacità professionale di lunga durata del beneficiario" il beneficiario deve produrre certificato medico rilasciato da una struttura pubblica da cui si rilevi l'inabilità al lavoro di carattere permanente.

#### **10. DISPOSIZIONI IN MATERIA DI INFORMAZIONE E PUBBLICITÀ**

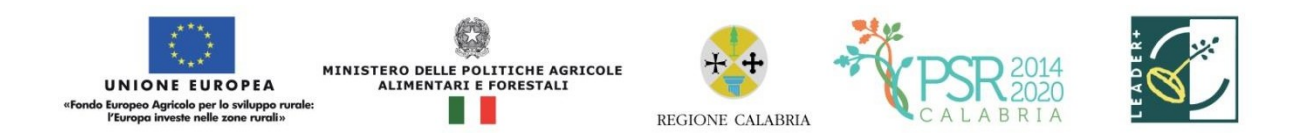

L'allegato III del Reg. 808/2014 e ss.mm.ii. dispone che i beneficiari mettano in atto specifiche azioni di informazione e di pubblicità. In particolare:

- l'emblema dell'Unione;
- un riferimento al sostegno da parte del FEASR Durante l'attuazione di un'operazione, il beneficiario informa il pubblico sul sostegno ottenuto dal FEASR:
- a) fornendo, sul sito web per uso professionale del beneficiario, ove questo esista, una breve descrizione dell'operazione che consenta di evidenziare il nesso tra l'obiettivo del sito web e il sostegno di cui beneficia l'operazione, in proporzione al livello del sostegno, compresi finalità e risultati, ed evidenziando il sostegno finanziario ricevuto dall'Unione;
- b) collocando, per le operazioni che non rientrano nell'ambito della lettera c) che beneficiano di un sostegno pubblico totale superiore a 50.000 EUR, almeno un poster (formato minimo A3) o una targa con informazioni sul progetto, che evidenzino il sostegno finanziario dell'Unione, in un luogo facilmente visibile al pubblico..

## **11. INFORMATIVA ANTIMAFIA**

In caso di concessione di contributi di entità superiore a €150.000, 00, la Regione Calabria, ai sensi dell'art. 83 D.lgs. n. 159/2011 procederà, previa richiesta al beneficiario di tutta la documentazione necessaria, ad acquisire l'informazione antimafia di cui all'art. 91 D.lgs. 159/2011.

## **12. MONITORAGGIO**

È fatto obbligo a tutti i beneficiari di fornire i dati di monitoraggio e valutazione attraverso le risposte ai questionari che periodicamente il Dipartimento invierà loro. A tal fine saranno possibili sopralluoghi e interviste anche in loco. Il beneficiario dovrà quindi consentire l'accesso in azienda e fornire la propria disponibilità ad incontrare i rilevatori delegati dal Dipartimento. Qualora il beneficiario non ottempererà a tale obbligo il Dipartimento si riserva di avviare la procedura di revoca dei contributi concessi.

## **13. DISPOSIZIONI FINALI**

Per quanto inerente alla presentazione e gestione delle domande di aiuto e di pagamento e, in particolar modo, per le attività afferenti la tenuta e la logistica della documentazione di progetto, il Dipartimento Agricoltura e Risorse Agroalimentari si riserva di stipulare specifico accordo con i Centri di Assistenza Agricola (CAA) allo scopo di massimizzare il livello di efficacia dell'azione amministrativa su base territoriale. Informazioni e modalità procedurali relative a tali attività saranno prontamente comunicate a tutti gli interessati mediante pubblicazione sul sito del programma.